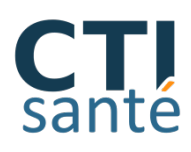

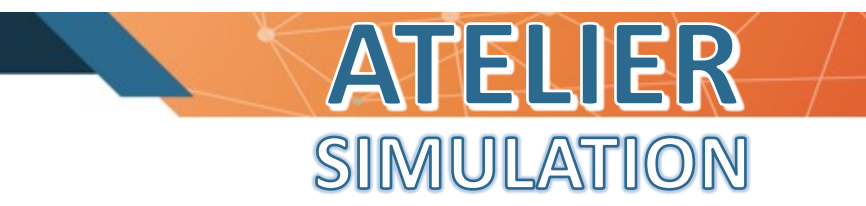

**PMCO 003**

# Objectif de l'atelier

La fonction « Simulation tarifaire » permet d'obtenir une projection de l'activité d'un établissement sur une année en injectant les séjours dans la nouvelle fonction de groupage de manière à étudier l'impact des nouveaux tarifs.

Ø **Explication des résultats obtenus lors de la simulation**

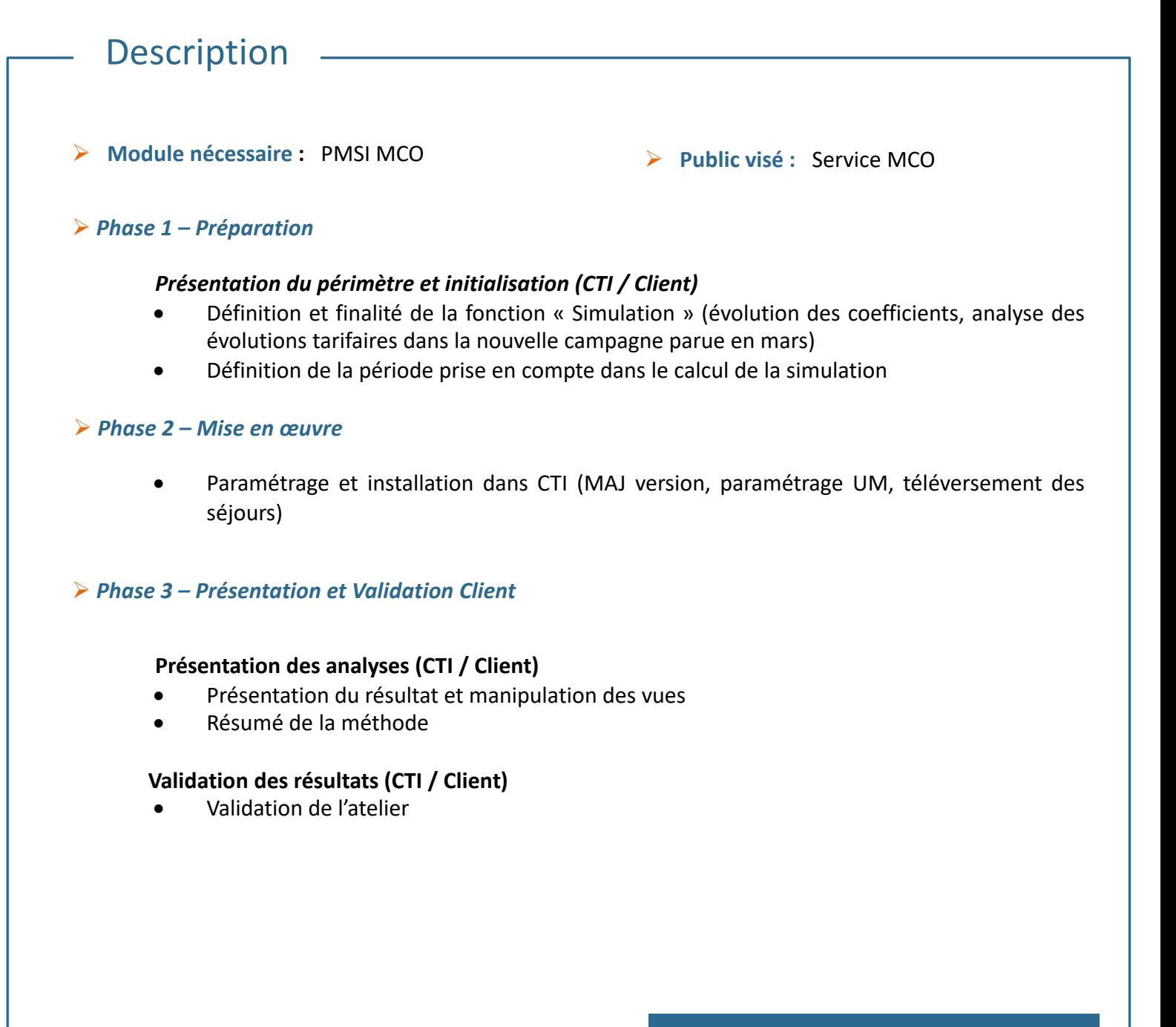

**Tarif prestation : 460 € HT** 

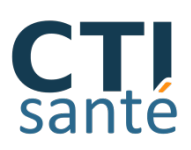

# es Exemples d'analyses

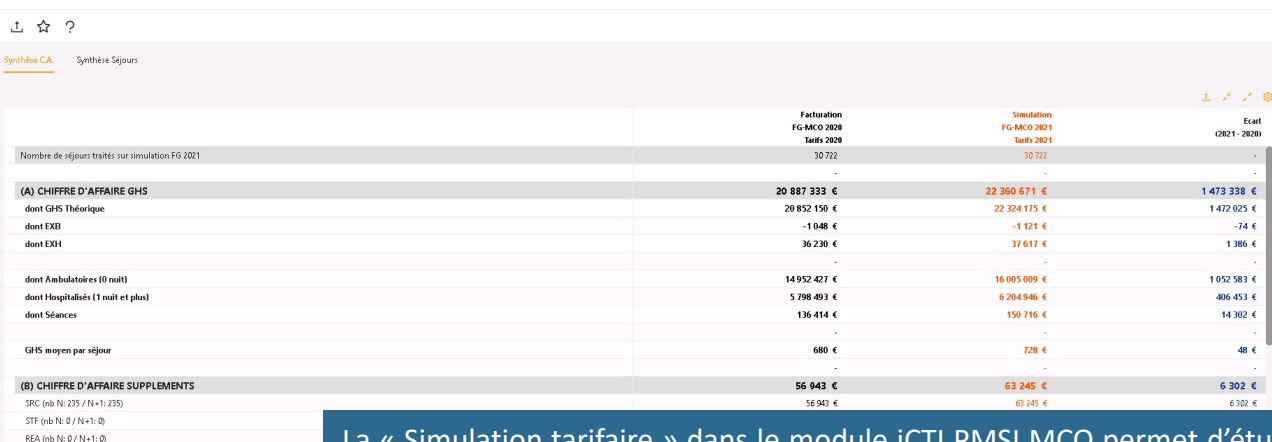

La « Simulation tarifaire » dans le module iCTI PMSI MCO permet d'étudier l'impact des nouveaux tarifs (GHS, prestations, suppléments,…) en prenant en compte l'activité de l'établissement de l'année (activité de Mars à Février) et la nouvelle fonction de groupage.

> La vue de « Synthèse » permet d'avoir une vision globale de la hausse ou de la baisse du CA en fonction de la prise en compte des évolutions tarifaires. Cette vue présente par type de CA et par détail le contenu du CA séjours et des divers suppléments.

ATELIER

SIMULATION

## Simulation FG 2021 par GHM (Mars 2020 à Février 2021)

Libérations du médian au canal carpien, en ambulatoi...

Injections de toxine botulique, en ambulatoire<br>Affections du système nerveux sans acte opératoire av...

Accidents vasculaires intracérébraux non transitoires,

Interventions sur le cristallin avec ou sans vitrectomie. -<br>Interventions sur le cristallin avec ou sans vitrectomie

Intensentions sur la rétine, niveau 1 Interventions sur la rétine, niveau 2

Intensentions sur l'orbite niveau 1

Interventions sur la rétine, en ambulatoire

nterventions sur l'orbite, en ambulatoire

NNX (nb N: 0 / N+1: 0 ANT (nb N: 0 / N + 1: 0) RAD ON N-07 Nat-1 SDC (nb N: 0 / N+1: 0)

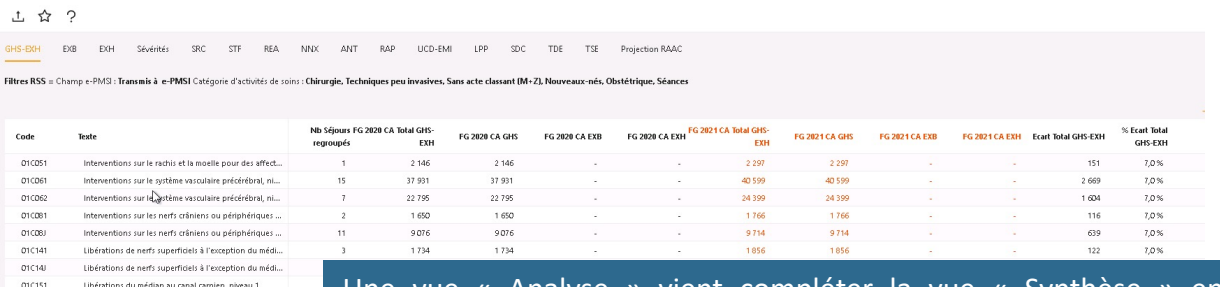

vue « Analyse » vient compléter la vue « Synthèse » en permettant de retrouver en détail les différentes prestations et suppléments.

Cette analyse donne la possibilité de connaître plus en détail les différents impacts liés à la campagne tarifaire.

De manière globale, et pour rester dans la logique CTI, un certain nombre de vue « Justificatif » ont été développé dans le menu « Simulations » pour permettre à l'utilisateur de pouvoir pointer les dossiers.

## VALIDATION CTI SANTE **VALIDATION CLIENT**

Signature :

Validé le :

Signature :

Validé le :

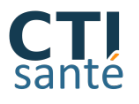

 $01015$ 

01K04)<br>01K06J

 $O(M303)$ 

020021<br>020022

02002

 $rac{1}{2}$ 

 $02003$ 

 $02<sub>CD51</sub>$ 

 $rac{1}{2}$ 

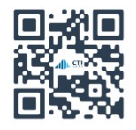

**PMCO 003**

 $\overline{\nabla}$